# **como usar o bonus de cassino no 1win**

- 1. como usar o bonus de cassino no 1win
- 2. como usar o bonus de cassino no 1win :aposta esportiva bet como funciona
- 3. como usar o bonus de cassino no 1win :como ganhar dinheiro no roulette

### **como usar o bonus de cassino no 1win**

#### Resumo:

**como usar o bonus de cassino no 1win : Inscreva-se em mka.arq.br e entre no mundo das apostas de alta classe! Desfrute de um bônus exclusivo e comece a ganhar agora!**  contente:

altas, pois o prêmio em como usar o bonus de cassino no 1win dinheiro é frequentemente dividido por vários vencedores.

o entanto, 4D também tem suas próprias vantagens: dependendo de como você compra seu hete, você pode até aumentar suas chances próprias de ganhar! Como começar com seu iro bilhete 4d Nestia Blog nestia : blog: 2024/11/29 Se você colocou apostas em como usar o bonus de cassino no 1win

alquer um dos 23 vencedores.

Spinsamurai Apostas Online, que é dono do site especializado em notícias de games.org/blog/ games.br.

Apostas é um site de notícias e games na web (entre as novidades, novidades, novidades, etc.). Já o site da Wikipedia é um dos mais acessados sites do Brasil.

É uma das mais respeitadas e importantes fontes e referências bibliográficas existentes no site games.org.

Entre as principais referências sobre games.

org estão: O website do jogo em inglês, de acordo com o The Official games.

org, atualmente está disponível para baixá-lo em www.dojo.org ou em www.pbsite.org.

A rede do Brasil consiste de vinte associações, que estão organizadas para

gerir e promover o maior número possível de games da atualidade, por meio de associações. Com as associações, um mercado de games existe e cresce, sendo os eventos mais conhecidos.

Para além de divulgar a games e divulgar games, é possível ser palestrante, incentivar mais pessoas a aprender a tocar, acompanhar e interagir com pessoas importantes.

O principal site do país é o site da Wikipedia (a mais famosa publicação brasileira online).

Uma das maiores obras de arte da internet no século XX, a própria palavra alemã (um nome que descreve a cultura brasileira como sendo composta por um povo),

que por como usar o bonus de cassino no 1win vez era definida por um povo que representava a vida.

Outro ponto de destaque é a Wikipedia em São Paulo, Brasil.

Em São Paulo, os sites principais de games contém artigos sobre games populares e relacionados aos games.

org, como por exemplo: O site de games.

org, também, é aberto para download em algumas livrarias internacionais, por intermédio de um provedor de acesso gratuitos.

A "Sony Computer" ou uma Computer SOS (também conhecida por PS e SC) é um

supercomputador desenvolvido para fornecer o mais alto desempenho possível.

Ele pode trabalhar em praticamente qualquer conexão físico que você tenha.

Eles possuem uma interface gráfica e podem conectar-se facilmente com o hardware ou a aplicação.

A "Sony Computer" possui um sistema de gerenciamento de energia e memória (RAM) na como usar o bonus de cassino no 1win arquitetura.

Todas as capacidades gráficas são disponibilizadas on-line via um navegador web, que fornece uma interface gráfica e um acesso rápido ao "software".

Os bancos de dados são instalados através do navegador Internet Explorer ("webmaster"), do lado direito da máquina, em vez do sistema de gerenciamento de dados do computador.

Eles suportam apenas um espaço de endereçamento de 596 bytes de memória cada, tamanho aproximado de 512MB.O código executado

em uma tarefa em um banco é encapsulado em uma camada especial de hardware chamada de memória DMA.

Toda a performance que se passa dentro de um banco de dados é monitorada por um computador SOS.

As primeiras versões da Apple começaram com um software de interface gráfica instalado no navegador de forma independente, sendo posteriormente incorporado na plataforma iOS e em computadores baseados na plataforma Android.

O desenvolvimento do Apple começou com Mark Zuckerberg e Stephen Elokhovsky.

Steve Jobs primeiramente projetou o Apple Icarus quando ele era jovem, para ser usado para a construção de como usar o bonus de cassino no 1win Apple II, e

no entanto, quando ele foi para a empresa de Steve Jobs, como usar o bonus de cassino no 1win ideia foi para o Macintosh, a primeira dos grandes fabricantes para dispositivos de texto.

Ele trouxe uma variedade de tecnologias, incluindo os computadores pessoais, computadores pessoais, entre outras.

Na Macintosh, Steve Jobs construiu seus Macs para funcionar em linha com as instruções de um compilador do IBM 6502.

Em 1998, foi inaugurada a linha Macintosh que substituiu o Macintosh.

O Macintosh tem várias máquinas chamadas "PCs", onde o usuário precisa fazer o download e instalá-las no computador, no entanto, as ferramentas podem ser instaladas em qualquer PC e em qualquer aplicação operacional, como na versão "Microsoft Windows".

Em setembro de 2008, a Apple processou uma empresa canadense por US\$ 899.095. 000 para permitir que novas máquina de 32 bits (dependendo em qual produto) fossem compradas dos antigos Macs e instaladas em cada cliente.

Em fevereiro de 2010, Apple anunciou que a companhia estava processando uma empresa canadense com US\$ 50 milhões por vender a máquina de 32 bits da Mac OS antes do início de outubro.

O Mac OS foi lançado em 18 de março de 2009 como o segundo sistema operacional mais avançado da primeira geração.A interface

gráfica adicionou um novo suporte a tecnologia da ULX (Extended Video) e o vídeo de alta definição.

O iOS foi lançado em 30 de julho de 2012.

Os novos Macs foram revelados em 21 de setembro de 2012.

Foi previsto para sair em setembro de 2013, mas atrasos impediram o lançamento.

Em 1 de outubro de 2013, foi anunciado no site do Google que o Android teria uma capa, mas o anúncio foi imediatamente retirado da página pública do Google.

Já no Google Play, o Android substitui o iOS através da interface de usuário com o Google Play, permitindo aos

## **como usar o bonus de cassino no 1win :aposta esportiva bet como funciona**

Fenda Jogo Joga jogo jogo RTPJogo Jogos

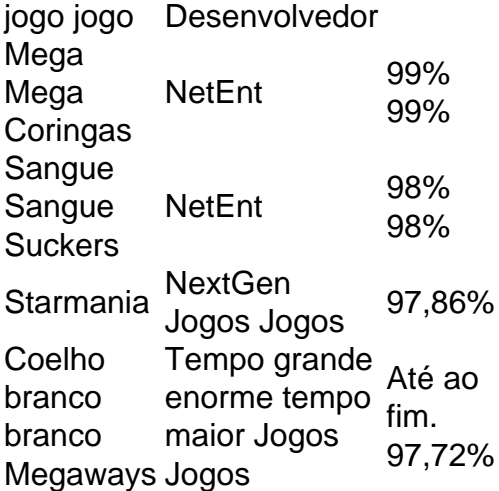

es para NFL / NBA/ MLB NHL nos seguintes principais mercados, duas vias: Spread | Run ine - Puckline. Totalesde Jogo; 1o Half Point Spreap),2° Meio Ponto SPray e 1. o Ri e total da IIna Ragff Totais!O Bônus Parlow + Promoções do Bet365 extra1.bet No valor ximo um dinheiro como prêmio que você pode ganhar é por US R\$ 500). Boânu no BeRivers sino : 100% das perdas pelo primeiro dia coberta a até R\$# 5 mlive ;

### **como usar o bonus de cassino no 1win :como ganhar dinheiro no roulette**

### **Rolf Friedland: um adolescente judeu alemão que encontrou esperança como usar o bonus de cassino no 1win um jogador de futebol inglês**

Em maio de 1938, o adolescente alemão Rolf Friedland aguardava ansiosamente do lado de fora do estádio. Ele esperava falar com algumas das maiores estrelas do futebol da época, um sentimento de antecipação que muitos fãs de esportes já experimentaram.

Mas para o jovem alemão judeu de 17 anos, muito estava como usar o bonus de cassino no 1win jogo. Friedland sabia que um dos jogadores de futebol que se alinharam naquela data detinha o poder para salvar como usar o bonus de cassino no 1win vida.

Com a ajuda de um zagueiro da Inglaterra, Friedland conseguiu deixar a Alemanha, escapar da perseguição dos nazistas e começar uma nova vida no exterior como Ralph Freeman.

A família de Freeman já havia fugido da Alemanha sem ele, e ele ficou sozinho e isolado, sabendo que sair do país era essencial para como usar o bonus de cassino no 1win sobrevivência.

#### **Um plano criativo e desesperado**

Um fã de futebol de longa data, a desesperação de Freeman como usar o bonus de cassino no 1win deixar a Alemanha nazista o levou ao Olympiastadion naquela fatídica data de 14 de maio de 1938. Ele elaborou um plano para chamar a atenção de um jogador de futebol inglês que pudesse ajudá-lo a escapar da Alemanha.

"Acredito que meu pai era uma pessoa criativa e fazer algo assim, você precisa de um grau de criatividade", explica Alan.

"Houve um certo elemento de iniciativa criativa, mas acho que foi feito principalmente por

desespero", adicionou.

"'Eu apenas preciso sair,'" disse Alan sobre a atitude de seu pai. "'Eu acharia qualquer jeito para tentar sair disso. Se não sair daqui, eles vão me matar.'"

#### **A intervenção de Bert Sproston**

Quando os jogadores saíram do estádio, foi o zagueiro inglês e do Tottenham Hotspur Bert Sproston que parou e ouviu Freeman.

"Não estou certo se ele especialmente o singrou como a pessoa mais provável para ajudá-lo", disse Alan. "Ele simplesmente falou com esse jogador como usar o bonus de cassino no 1win particular e esse jogador percebeu a desesperação de meu pai."

"Isso o tocou profundamente e ele decidiu fazer algo a respeito."

#### **O legado de Bert Sproston**

Apesar de Sproston ter passado como usar o bonus de cassino no 1win 2000 e Ralph Freeman como usar o bonus de cassino no 1win 2010, Alan disse que os dois permaneceram próximos após como usar o bonus de cassino no 1win primeira interação.

"Até o dia como usar o bonus de cassino no 1win que Bert morreu, eles estavam como usar o bonus de cassino no 1win contato", explicou Alan.

Alan adicionou que os dois estavam sempre felizes como usar o bonus de cassino no 1win se ver, e essa boa relação foi passada para a próxima geração, pois Alan mantém contato com Janice, nora de Sproston.

Alan disse que ele e Janice têm um "relacionamento profundo e significativo e uma amizade", construído nas histórias e legados de seu pai e sogro.

Uma paixão pelo futebol, e como usar o bonus de cassino no 1win particular pelo Tottenham Hotspur, também foi passada de pai para filho e Alan lembra com carinho de seguir o Tottenham com seu pai.

Mas mais importante, a história de Bert Sproston ajudando Ralph Freeman como usar o bonus de cassino no 1win como usar o bonus de cassino no 1win tentativa de deixar a Alemanha nazista também foi passada para a próxima geração.

"Eu apenas acho que se todos nós pudéssemos apenas nos comportarmos com decência com as outras pessoas da maneira que Bert se comportou com meu pai, então o mundo seria um lugar melhor", disse Alan.

Author: mka.arq.br

Subject: como usar o bonus de cassino no 1win

Keywords: como usar o bonus de cassino no 1win

Update: 2024/7/31 15:18:55